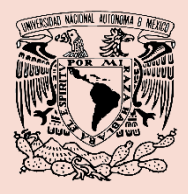

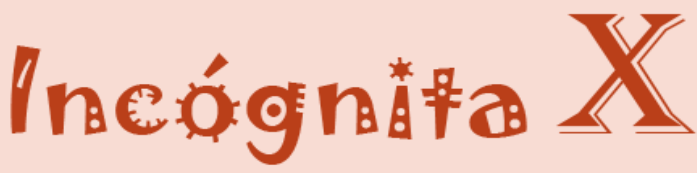

Una revista de estudiantes para estudiantes

*P r o g r a m a J ó v e n e s h a c ia l a I n v e s t ig a c i ó n e n C i e n c i a s N at u r al e s y M at e m á t i c a s R e v is t a d e M a t e m át i c a s de l C C H-N N ú mer o 7 25 d e J u n i o d e l 2 0 2 1*

# Alan Turing:

#### Genio de las matemáticas, informática e inteligencia artificial.

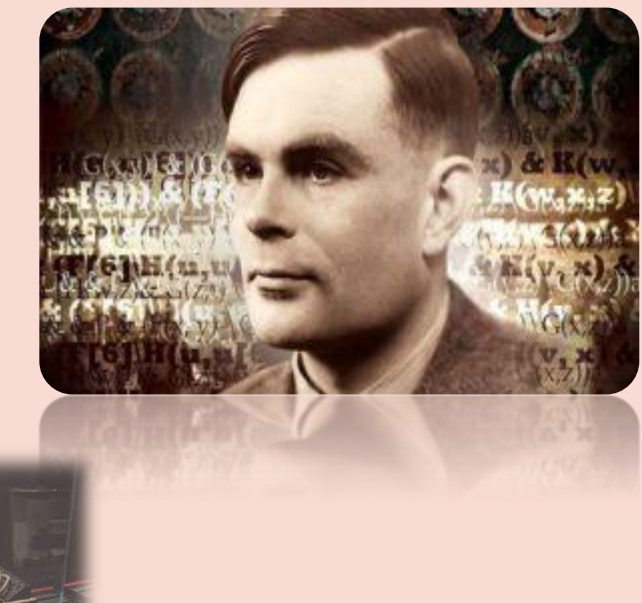

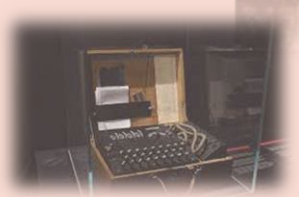

**Máquina de Turing**

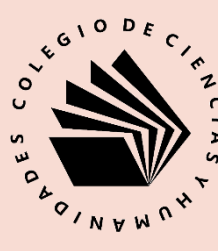

"**El razonamiento matemático puede considerarse más bien esquemáticamente como el ejercicio de una combinación de dos instalaciones, que podemos llamar la intuición y el ingenio.**" *Alan Turing*

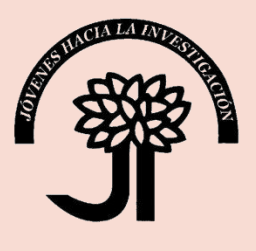

# Editorial

La difusión del conocimiento dentro del Colegio de Ciencias y Humanidades es una de las labores académicas más importantes. También lo es la necesidad de dotar a los estudiantes de materiales didácticos lúdicos y atractivos para despertar su interés por las ciencias.

En este sentido, la publicación de la revista *Incógnita X* durante el ciclo escolar 2020-2021 apostó por subsanar estas necesidades. La revista fue elaborada con la participación de estudiantes entusiastas y con interés en las matemáticas. Agradezco infinitamente la participación de mis estudiantes:

> Héctor López Martínez Julio Joshua Rodríguez Blanco Jonathan Moisés Garrido Moreno Linda Zuleyka López Moreno Lya Cassandra Contreras Mancera Mitzi Michelle Rubio Patricio

Sin su ayuda este trabajo no sería posible, espero que la revista incógnita haya sido del agrado de nuestros lectores. Pronto regresaremos.

Dr. Juan Carlos Ramírez Maciel

' Alan Turing nació en 1912 en Londres, Inglaterra, Su padre era miembro británico del servicio civil de la India y su abuelo materno trabajaba en el ferrocarril.

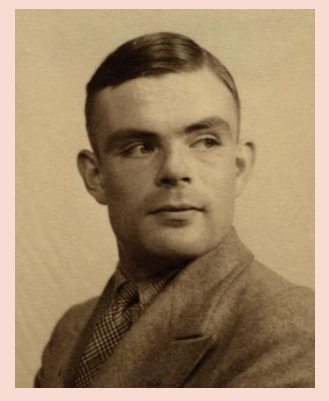

Figura 1. Alan Turing

Cuando Alan tenía un año, su madre se reunió con su padre en la India, y Alan permaneció en Inglaterra con amigos de la familia. Empezó a ir a la escuela, pero no parecía beneficiarse de ello, después de unos meses lo retiraron. A la larga empezó a asistir a la escuela preparatoria, donde parecía un alumno de mediano a bueno en la mayoría de las materias, pero un tanto distraído por sus propias ideas. También se interesó por el ajedrez. La enseñanza tradicional de la escuela pública parecía no servirle mayor cosa. Su genio hizo que Turing siguiera sus propios intereses más que los requeridos por sus maestros. En 1926 ingresó al internado de Sherborne, donde siguió desarrollando su conocimiento e interés por las ciencias exactas, especialmente las matemáticas y la

3

' convencionales, Turing ganaba cuanto premio química. A pesar de dar respuestas no en matemáticas se ofrecía en Sherborne. Incluso en química solía hacer experimentos según su propia intuición y en contra de los deseos de los maestros.

Finalmente ingresó al *King´s College* en Cambridge, en 1931, a estudiar matemáticas. Se graduó en 1934 y en 1935 llevó un curso con Max Newman sobre fundamentos de las matemáticas, donde estudiaron los teoremas de incompletitud de Gödel y las cuestiones sobre decidibilidad de Hilbert. En cierta forma, la "decidibilidad" era una cuestión simple, a saber, dada una proposición matemática, ¿es posible encontrar un algoritmo para decidir si la proposición es cierta o es falsa? Para muchas proposiciones, esto no revestía problemas. La dificultad real surgió al probar que para ciertas proposiciones no existía tal algoritmo. Cuando existía un método para resolver algún problema, era claro que se trataba de un algoritmo. Sin embargo, no había una definición de algoritmo que fuera lo

' no existencia. suficientemente rigurosa para demostrar su

En 1936 publicó "*Sobre números calculables, con una aplicación al Entscheidungsproblem (problema de decisión)".* En este artículo, Turing introdujo una máquina abstracta, ahora llamada "máquina de Turing", que cambia de un estado a otro usando un conjunto finito preciso de reglas (dadas por una tabla finita) y dependiendo de un solo símbolo que lee de una cinta. De 1936 a 1938 fue a la Universidad de Princeton a hacer estudios de posgrado y ahí fue alumno de Alonzo Church, otro matemático destacado y con el que desarrolló diversas tesis informáticas. Turing fue el encargado de un equipo de criptógrafos a los que se les asignó la misión de descifrar el código en que los alemanes enviaban sus comunicaciones de guerra. Estas comunicaciones se enviaban a través de máquinas denominadas Enigma, que eran semejantes a máquinas de escribir pero que, al pulsar una tecla, era sustituida por otra mediante sus rotores por lo que las combinaciones existentes eran millones.

' criptografía angloamericana y posteriormente De 1943 a 1945 fue consultor jefe de la comenzó a trabajar en el Laboratorio Nacional de Física, lugar en el que comenzó a trabajar en el Motor de Computación Automática (ACE por sus siglas en inglés) y que fue una de las primeras máquinas que podían hacer cálculos algebraicos, desencriptar códigos y manipular archivar.

En 1948 fue nombrado director del Laboratorio de Computación de la Universidad de Manchester y creó una de las primeras computadoras reales. Ahí también creó la prueba de Turing, que se trata de una prueba para distinguir si una máquina es inteligente o no. En 1951 fue electo como miembro de la Sociedad Real de Londres. El siguiente año, Alan Turing fue procesado por homosexualidad, que era ilegal en el Londres de aquella época. El matemático no desmintió las acusaciones, pero para no ser llevado a la cárcel, aceptó someterse a un tratamiento hormonal a base de estrógeno que tuvo graves consecuencias en su salud y su estado de ánimo.

- .<br>. . . 1. Turing trabajó en un mecanismo para descifrar a Enigma (código en que los alemanes enviaban sus comunicaciones de guerra, que eran semejantes a máquinas de escribir pero que al pulsar una tecla, era sustituida por otra mediante sus rotores por lo que las combinaciones existentes eran millones.) y le llamó Bombe, que funcionaba a través de cadenas de deducciones lógicas para cada combinación posible. Turing y su equipo le hicieron diversas adecuaciones y perfeccionamientos hasta que lograron que Bombe descifrara a Enigma, lo que devino en que la Segunda Guerra Mundial terminara antes y se salvaran millones de vidas.
- 2. De 1952 a 1954, cuando murió, Turing se dedicó al estudio de la morfogénesis, el proceso biológico que lleva a que un organismo desarrolle su forma. Así, Turing lanzó la idea de que la repetición de patrones regulares en el sistema biológico animal, como las rayas en las pieles de las cebras o de los tigres, se debía a dos morfógenos (sustancias químicas) que trabajan a la vez como activadores e inhibidores. Los

7

### ¿Sabías que?

intuición de Turing en 2012. científicos del King's College confirmaron la

- 3. Alan Turing está considerado uno de los padres de la ciencia de la computación, siendo el precursor de la informática moderna al proporcionar una influyente formalización de los conceptos de algoritmo y computación a través de la conocida como 'máquina de Turing'. Durante su carrera formuló su propia versión de la hoy conocida como Tesis de Church-Turing, la cual postula que cualquier modelo computacional existente tiene las mismas capacidades algorítmicas, o un subconjunto, de las que tiene una máquina de Turing.
- 4. En los Jardines Sackville de Mánchester, hay una estatua de bronce a tamaño real de Alan Turing sentado en un banco. Fue uno entre las decenas de miles de hombres gais que fueron víctimas de la legislación británica. Su monumento conmemorativo se construyó en 2001, y en 2003, recibió un perdón real póstumo

#### **Problema 1**

¿Cuál es el cociente de la siguiente división?

$$
\frac{x^5 - 3x^3 - 16x^2 - 6x + 2}{x - 3}
$$

 $A)x^{4} + 3x^{2} + 6x^{2} + 2x + 2$  $B$ ) $x^5 + 3x^3 + 6x^2 + 2x$  $\mathcal{L}(x^4 + 3x^3 + 6x^2 + 2x)$  $D)x^5 + 3x^3 + 6x^2 + 2x + 2$ 

#### **Problema 2**

 $\mathrm{Si}$   $x = 3$  es un cero de la función polinomial  $f(x) = x^3 - 4x^2 + x + 6$ , ¿Cuál es la factorización de dicha función?

$$
A) f(x) = (x - 3)(x - 1)(x - 2)
$$
  
\n
$$
B) f(x) = (x + 3)(x + 1)(x - 2)
$$
  
\n
$$
C) f(x) = (x + 3)(x - 1)(x - 2)
$$
  
\n
$$
D) f(x) = (x - 3)(x + 1)(x - 2)
$$

### **Sopa Matemática**

Resuelve las operaciones y busca las respuestas en la sopa de letras

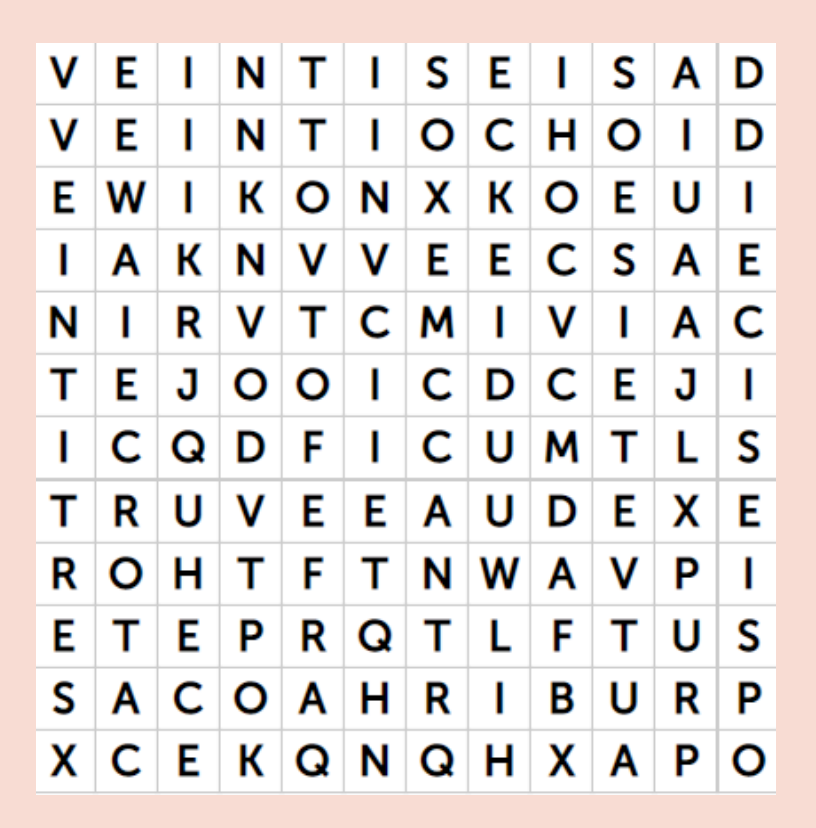

- 1) 85/5=
- $2)$  4x6=
- 3) 5+8-9=
- $4) 8 + 5x3 =$
- 5) 3+28-9x3=

6) 18x6/9=  $7) 84/6 + 14 =$  $8) 5(5+1)-4(4-3) =$ 9)  $3(8-4) + 2(6-4) =$ 10)7(4-4) +7(9-8)

# **Sudoku**

Completa la tabla utilizando los números del 1 al 9 sin que se repita ningún número en ninguna línea, columna o bloque.

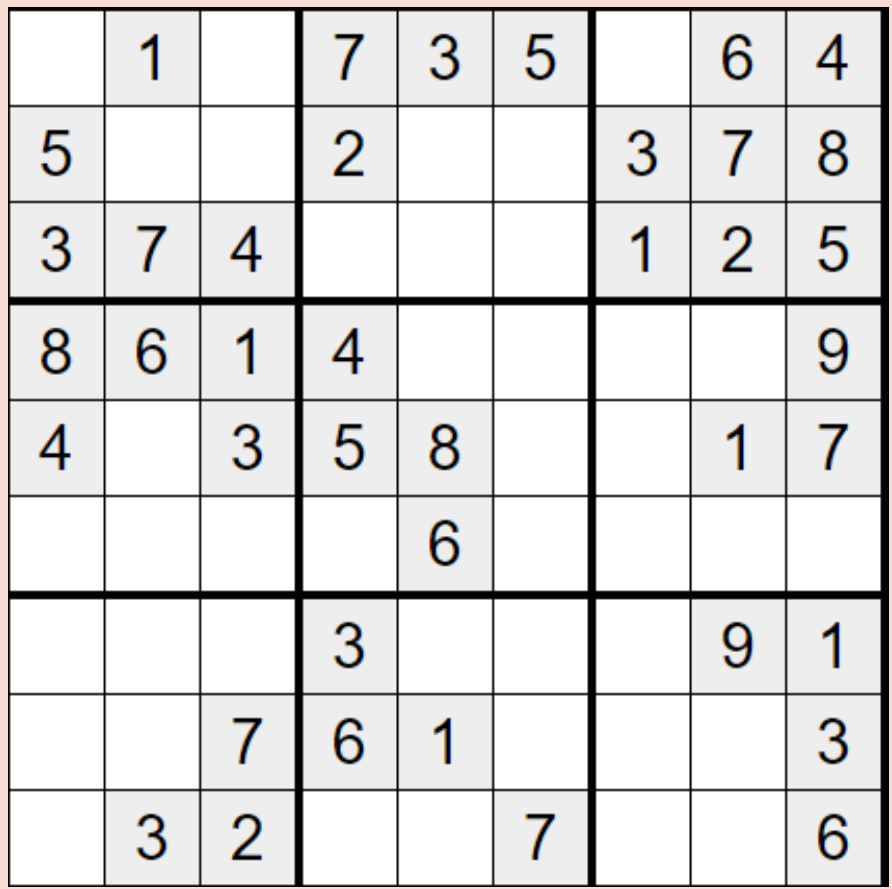

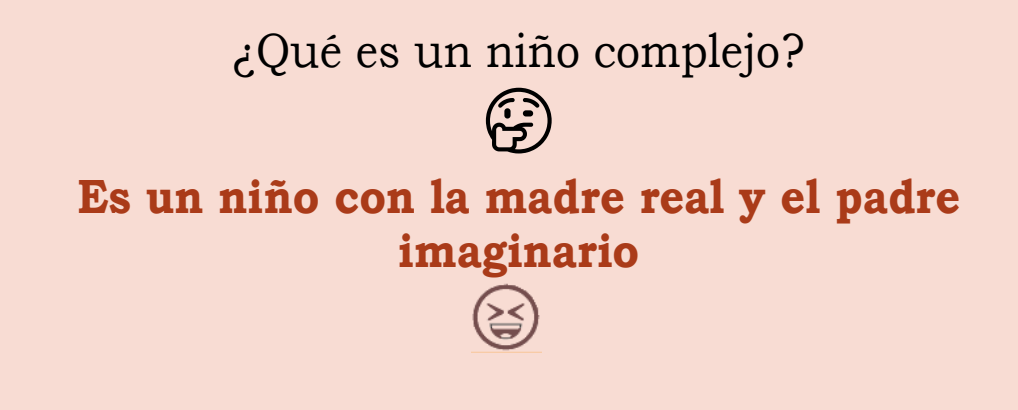

Meme de Matemáticas

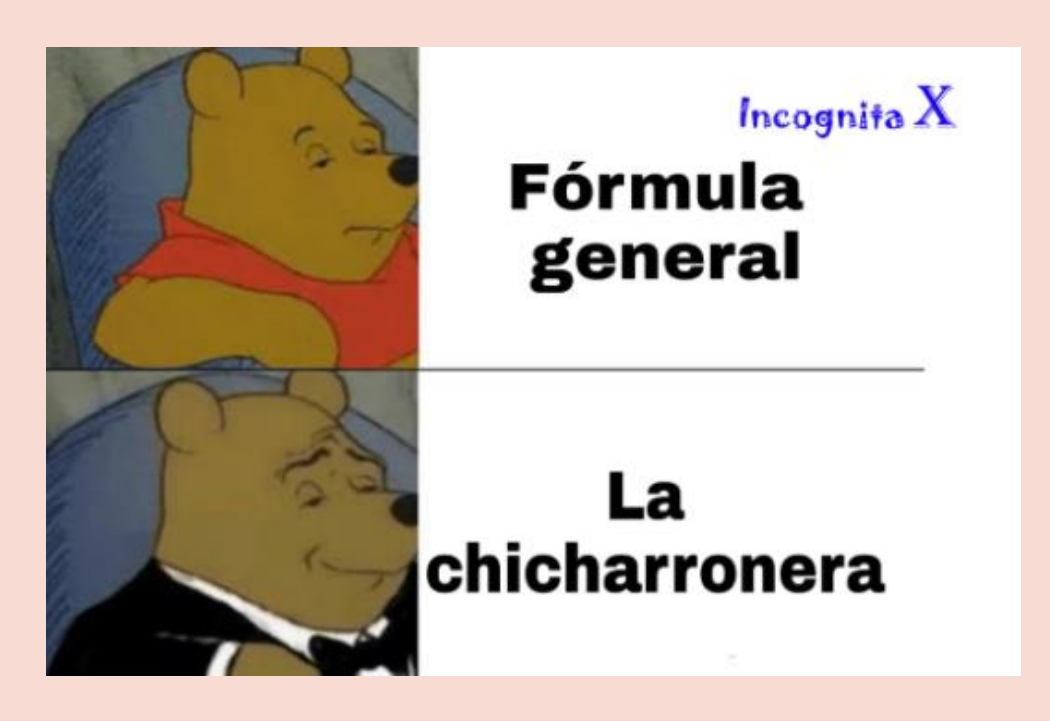

#### **Problema 1 Solución:**

Utilizamos la división sintética con  $x = 3$ , como se muestra:

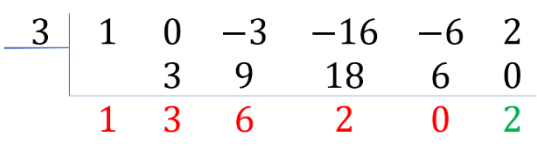

Así el cociente de la división es:  $x^4 + 3x^3 + 6x^2 + 2x$ Y su residuo es  $R = 2$ 

#### **Problema 2 Solución**

Utilizamos la división sintética con  $x = 3$ , como se muestra:

$$
\begin{array}{c|cccc}\n3 & 1 & -4 & 1 & 6 \\
& & 3 & -3 & -6 \\
\hline\n& 1 & -1 & -2 & 0\n\end{array}
$$

Con este resultado podemos factorizar como:

$$
f(x) = (x - 3)(x2 - x - 2)
$$
  
f(x) = (x - 3)(x - 2)(x + 1)

#### **Solución a los Juegos Matemáticos del número anterior de la revista Crucigrama:**

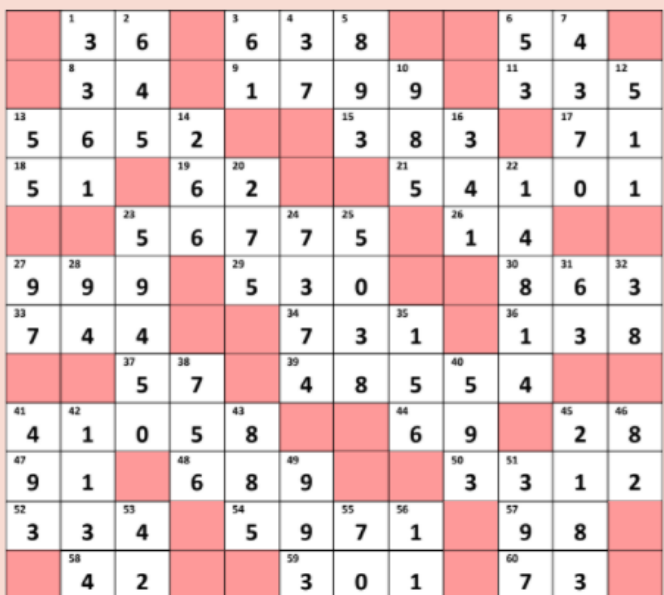

#### **Sudoku:**

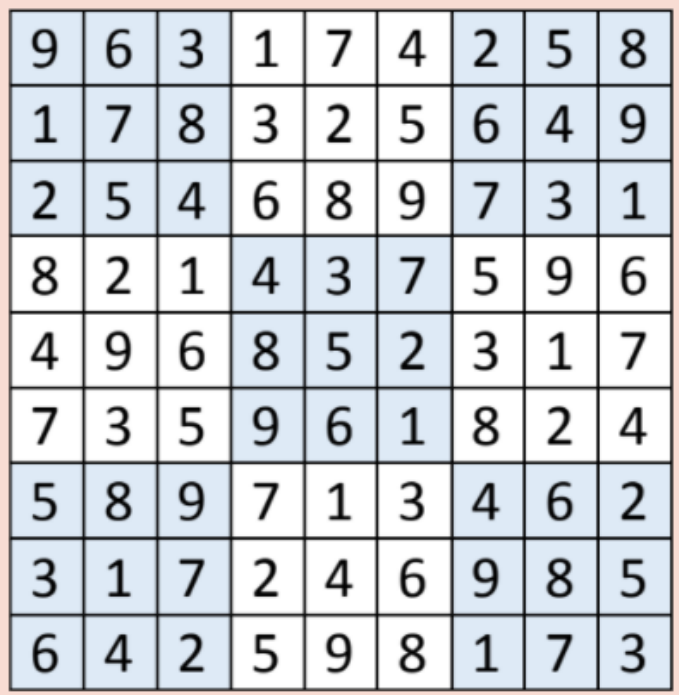

14

# Referencias Bibliográficas

### **La muerte de Alan Touring**

Debido al proceso por homosexualidad tuvo que elegir entre la castración química o la cárcel. Turing eligió la primera, con graves consecuencias en su salud. Dos años después

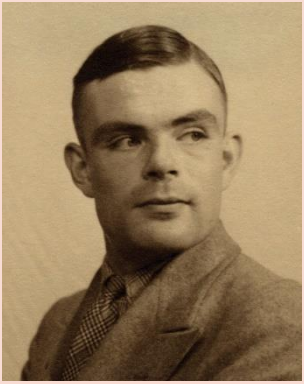

murió por envenenamiento con cianuro de potasio mientras efectuaba experimentos de electrólisis. Se presume que haya sido suicidio

## **Bibliografía**

.

10 frases para recordar a Alan Turing el padre de la computación. (2017). En *Universia es.* Recuperado de

[https://www.universia.net/es/actualid](https://www.universia.net/es/actualidad/habilidades/10-frases-recordar-alan-turing-padre-computacion-1153114.html) [ad/habilidades/10-frases-recordar](https://www.universia.net/es/actualidad/habilidades/10-frases-recordar-alan-turing-padre-computacion-1153114.html)[alan-turing-padre-computacion-](https://www.universia.net/es/actualidad/habilidades/10-frases-recordar-alan-turing-padre-computacion-1153114.html)[1153114.html](https://www.universia.net/es/actualidad/habilidades/10-frases-recordar-alan-turing-padre-computacion-1153114.html)

Ayala, A. (2019). Alan Turing, el genio de la informática y la IA. En *Cultura colectiva.* Recuperado de: [https://culturacolectiva.com/historia/](https://culturacolectiva.com/historia/quien-fue-alan-turing-biografia-y-aportaciones)

# Referencias Bibliográficas

### [quien-fue-alan-turing-biografia-y](https://culturacolectiva.com/historia/quien-fue-alan-turing-biografia-y-aportaciones)[aportaciones](https://culturacolectiva.com/historia/quien-fue-alan-turing-biografia-y-aportaciones)

- Ciberestética. (2017). Alan Turing [Figura 1]. Recuperado de [http://ciberestetica.blogspot.com/2017](http://ciberestetica.blogspot.com/2017/08/otra-idea-de-alan-turing.html) [/08/otra-idea-de-alan-turing.html](http://ciberestetica.blogspot.com/2017/08/otra-idea-de-alan-turing.html)
- Europa, L. (2019). Alan Turing será la imagen del nuevo billete de 50 libras. En *La vanguardia.* Recuperado de: [https://www.lavanguardia.com/econo](https://www.lavanguardia.com/economia/20190715/463488743696/alan-turing-imagen-nuevo-billete-50-libras.html) [mia/20190715/463488743696/alan](https://www.lavanguardia.com/economia/20190715/463488743696/alan-turing-imagen-nuevo-billete-50-libras.html)[turing-imagen-nuevo-billete-50](https://www.lavanguardia.com/economia/20190715/463488743696/alan-turing-imagen-nuevo-billete-50-libras.html) [libras.html](https://www.lavanguardia.com/economia/20190715/463488743696/alan-turing-imagen-nuevo-billete-50-libras.html)
- Historia, V. (2019). ¿Qué aportó a la ciencia Alan Turing? En *La vanguardia.*  Recuperado de:

[https://www.lavanguardia.com/histori](https://www.lavanguardia.com/historiayvida/historia-contemporanea/20180611/47312986353/que-aporto-a-la-ciencia-alan-turing.html) [ayvida/historia](https://www.lavanguardia.com/historiayvida/historia-contemporanea/20180611/47312986353/que-aporto-a-la-ciencia-alan-turing.html)[contemporanea/20180611/473129863](https://www.lavanguardia.com/historiayvida/historia-contemporanea/20180611/47312986353/que-aporto-a-la-ciencia-alan-turing.html)

[53/que-aporto-a-la-ciencia-alan](https://www.lavanguardia.com/historiayvida/historia-contemporanea/20180611/47312986353/que-aporto-a-la-ciencia-alan-turing.html)[turing.html](https://www.lavanguardia.com/historiayvida/historia-contemporanea/20180611/47312986353/que-aporto-a-la-ciencia-alan-turing.html)

Instituto de Matemáticas de la UNAM. (S.F). Alan Turing. En *Instituto de Matemáticas de la UNAM. Carlos Prieto de Castro.* Recuperado de: [https://paginas.matem.unam.mx/cprie](https://paginas.matem.unam.mx/cprieto/biografias-de-matematicos-p-t/235-turing-alan)

# Referencias Bibliográficas

[to/biografias-de-matematicos-p-t/235](https://paginas.matem.unam.mx/cprieto/biografias-de-matematicos-p-t/235-turing-alan) [turing-alan](https://paginas.matem.unam.mx/cprieto/biografias-de-matematicos-p-t/235-turing-alan)

Quintanilla, I. (2019). Estos monumentos conmemoran la historia LGBTQ en todo el mundo. En *National Geographic.* 

Recuperado de:

[https://www.nationalgeographic.es/viaje](https://www.nationalgeographic.es/viaje-y-aventuras/2019/06/estos-monumentos-conmemoran-la-historia-lgbtq-en-todo-el-mundo)[y-aventuras/2019/06/estos-monumentos](https://www.nationalgeographic.es/viaje-y-aventuras/2019/06/estos-monumentos-conmemoran-la-historia-lgbtq-en-todo-el-mundo)[conmemoran-la-historia-lgbtq-en-todo-el](https://www.nationalgeographic.es/viaje-y-aventuras/2019/06/estos-monumentos-conmemoran-la-historia-lgbtq-en-todo-el-mundo)[mundo](https://www.nationalgeographic.es/viaje-y-aventuras/2019/06/estos-monumentos-conmemoran-la-historia-lgbtq-en-todo-el-mundo)

*Programa Jóvenes hacia la investigación en ciencias Naturales y Matemáticas* 

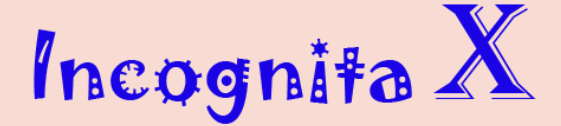

*U n a r e v i s t a de e s t u d ian t e s p ar a e s t u di an t e s*

**Elaborado por: Héctor López Martínez Julio Joshua Rodríguez Blanco Jonathan Moisés Garrido Moreno Linda Zuleyka López Moreno Lya Cassandra Contreras Mancera Mitzi Michelle Rubio Patricio Responsable de la revista:**

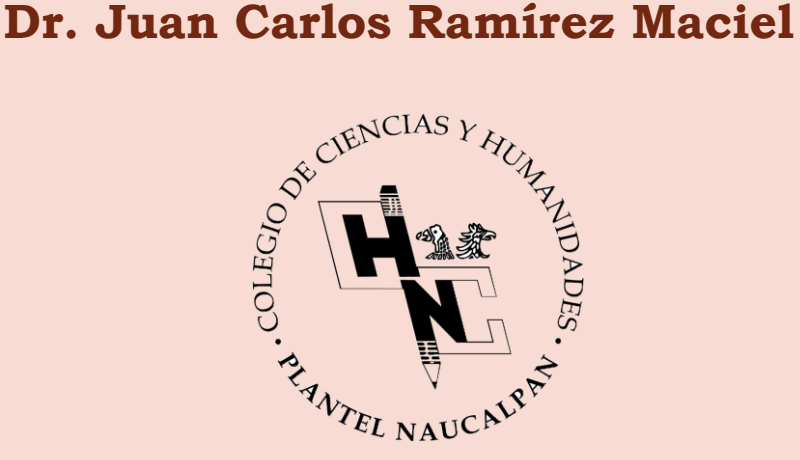